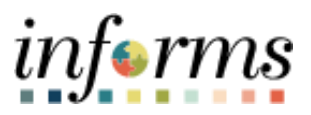

**Miami-Dade County**

# DPR Accessing Employee Information Job Aid

**Version 1.0**

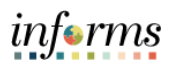

## <span id="page-1-0"></span>**TABLE OF CONTENTS**

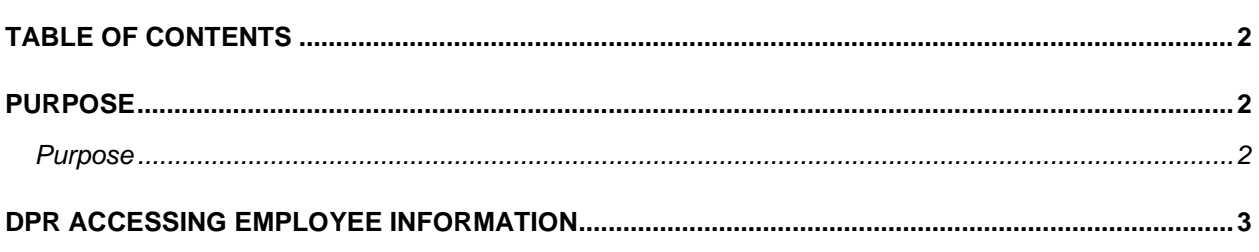

#### <span id="page-1-1"></span>**PURPOSE**

### <span id="page-1-2"></span>**Purpose**

This document explains the key activities involved in viewing INFORMS information. It provides an overview of the sub-processes involved, as well as step-by-step procedural guidance to perform the activity. This Job Aid will show the DPR how they can obtain additional Employee Information for employees in their department only.

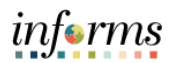

# <span id="page-2-0"></span>**DPR ACCESSING EMPLOYEE INFORMATION**

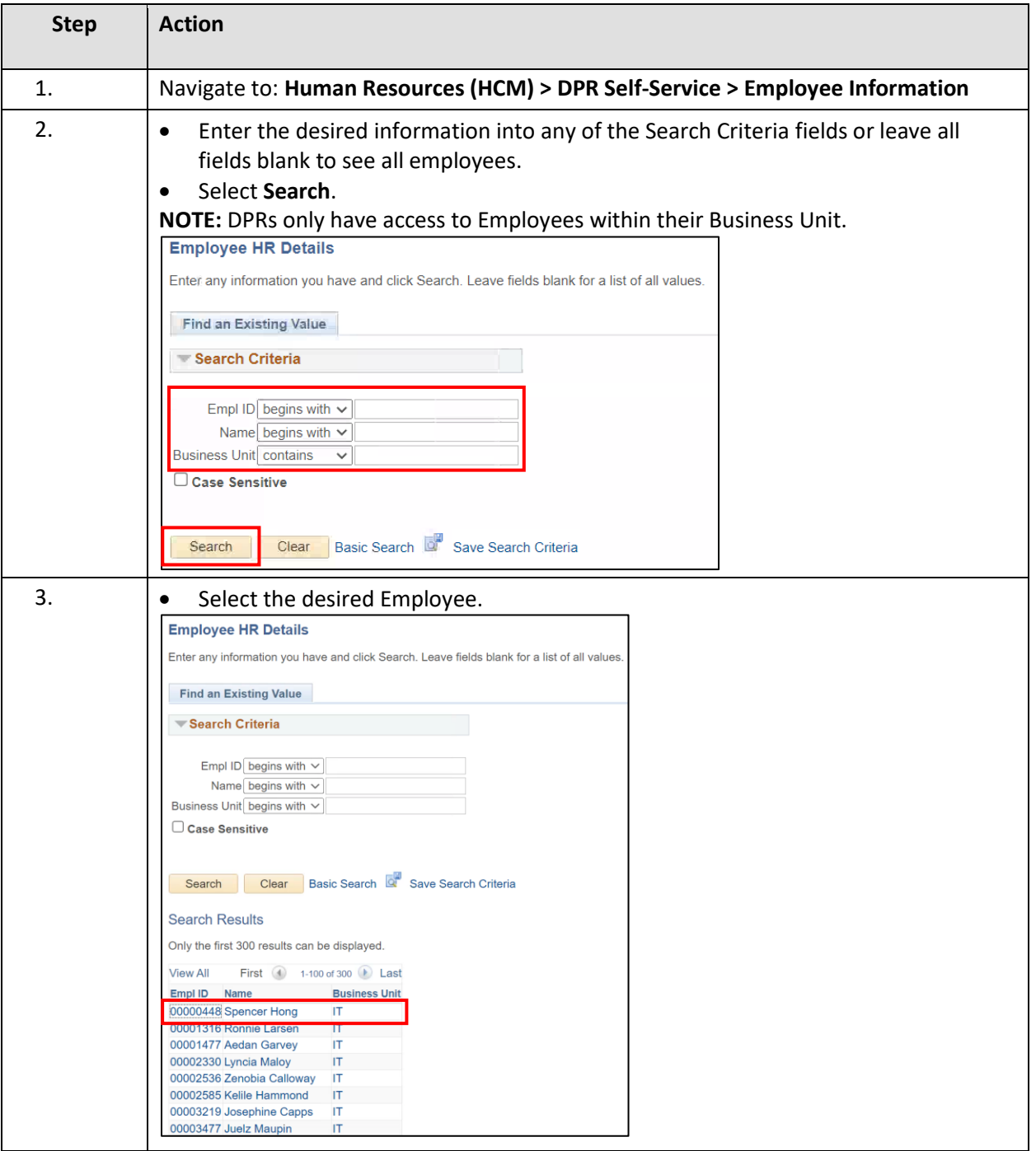

#### INFORMS Job Aid: DPR ACCESSING EMPLOYEE INFORMATION

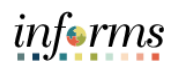

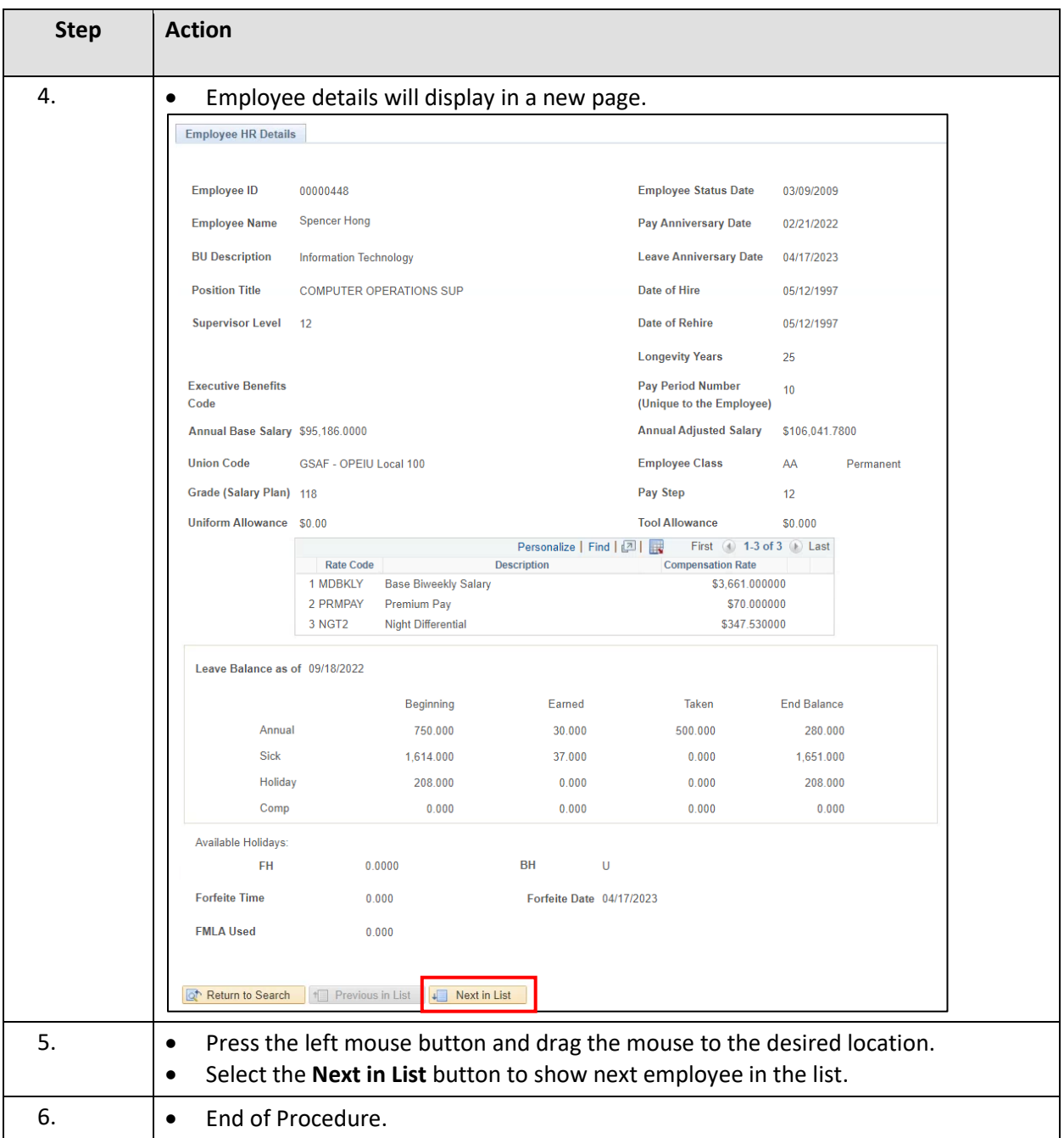